<<CoreIDRAW >>

<<CoreIDRAW >>

, tushu007.com

- 13 ISBN 9787302114581
- 10 ISBN 7302114587

出版时间:2005-10

页数:314

PDF

更多资源请访问:http://www.tushu007.com

, tushu007.com

 $\footnotesize \textsf{CoreIDRAW} \footnotesize \textsf{CoreIDRAW}$ 

CorelDRAW

## $,$  tushu007.com

## $<<$ CoreIDRAW  $>>$

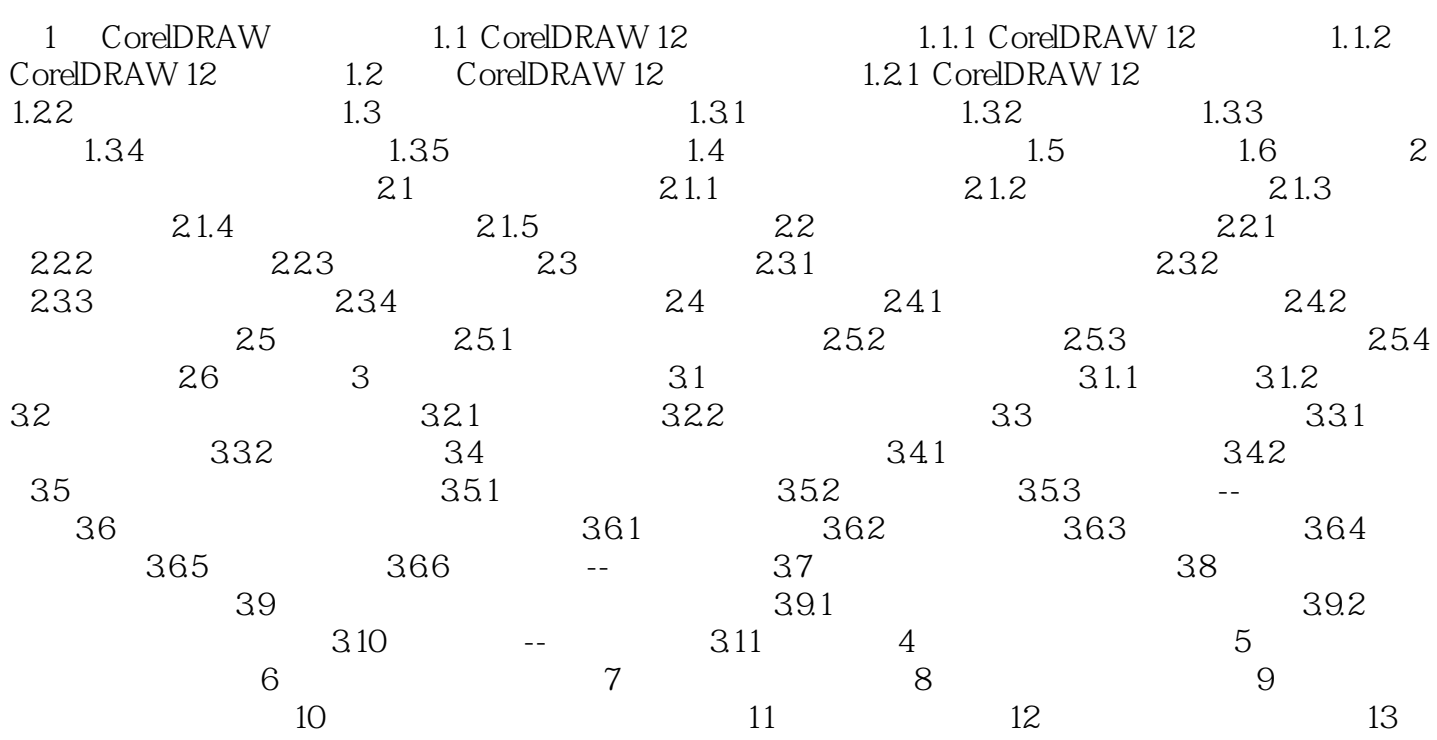

 $,$  tushu007.com

 $<<$ CoreIDRAW  $>>$ 

 $"$  + + " $"$ 

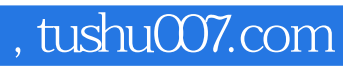

## $<<$ CoreIDRAW  $>>$

本站所提供下载的PDF图书仅提供预览和简介,请支持正版图书。

更多资源请访问:http://www.tushu007.com